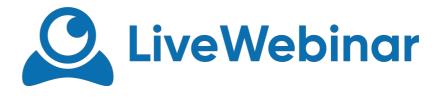

## **VOTE MANAGER**

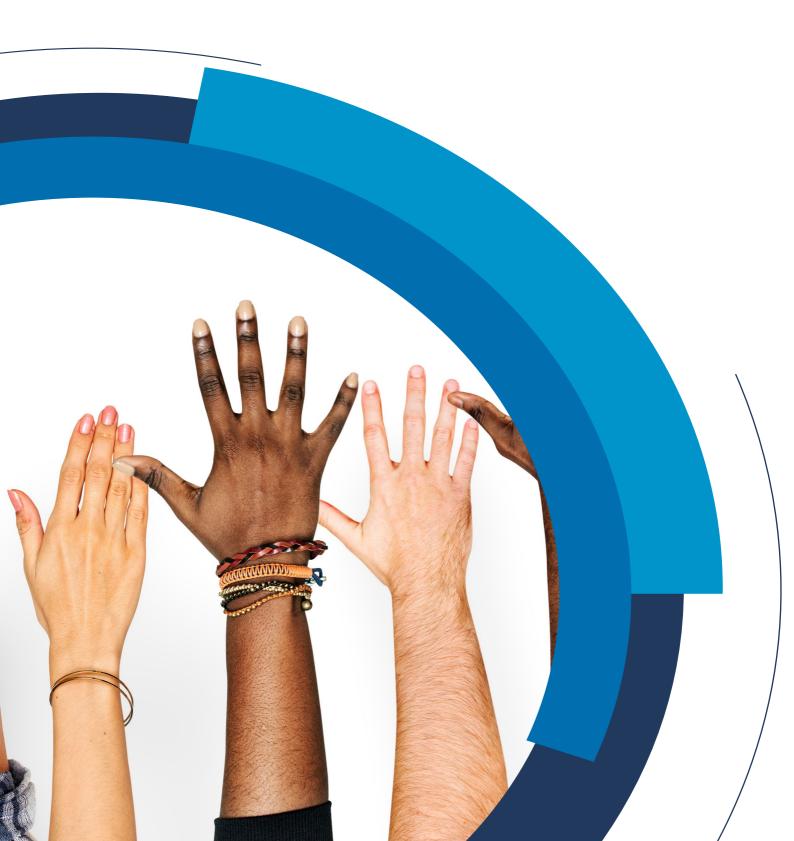

## Vote Manager

| Vote Manager                 |                                                                                           | 5 → ⊗ |
|------------------------------|-------------------------------------------------------------------------------------------|-------|
| $1 \longrightarrow Question$ | Your question                                                                             |       |
| 2 Answers                    | Use custom answers                                                                        |       |
|                              | 🖒 Yes 🔖 No                                                                                |       |
| <b>3</b> → Placement         | <ul> <li>Footer of Global layout (default)</li> <li>Footer of Participant list</li> </ul> |       |
| (4)-                         | Activate                                                                                  |       |

- 1. Question here you can type your question
- 2. Answers can be default (Yes/No) or your own if you enable "Use custom answers"
- 3. **Placement** the survey can be displayed on the Footer of Global layout or Footer of Participant list (please see Placement)
- 4. Activate clicking it will activate the survey

## Placement

You can choose between two placements of your footer for voting.

a) Footer of global layout

| ⑦ 図 ④ Help ● About 1. Invite □1 Layout × 11. Presentation × ● Web | oinar 🗸 🔒 Unlock 🛛 e REC   🕞 Start 🗱 I                                                                                                    |                                                                                                    | •              |
|-------------------------------------------------------------------|----------------------------------------------------------------------------------------------------|----------------------------------------------------------------------------------------------------|----------------|
| + ID: 942-371-930 🙁 🗸                                             | Audio & Video                                                                                                    |                                                                                                    | ~              |
| I<br>Shared items will be displayed here                          | Inter en en active streams<br>Lacascidaly connected to reade avere<br>Processor ander sure you house permitted accessor to a<br>Connected accessor and accessor accessor<br>Processor<br>Procesor<br>Processor<br>Procesor<br>Procesor<br>Processor<br>Proc | er<br>ur camera and<br><b>o †</b>                                                                                                    | • •            |
| Open Share Menu                                                   | Chat 🖗                                                                                                    | o ‡                                                                                                    | Feedback       |
|                                                                   | Send a message                                                                                                    | <ul> <li></li> <li></li> <li><!--</th--><th>٢</th></li></ul> | ٢              |
| Mase wh ♥ by Archelot.com<br>Do you like our platform?            |                                                                                                    | 0 vote(s) (50                                                                                                    | × Close<br>ல 모 |

b) Footer of participant list

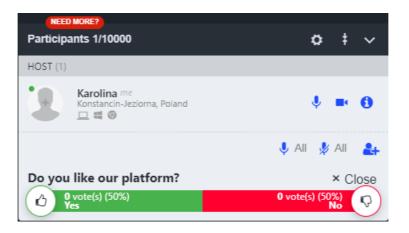